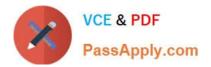

## PEGAPCSSA86V1<sup>Q&As</sup>

Pega Certified Senior System Architect (PCSSA) 86V1

# Pass Pegasystems PEGAPCSSA86V1 Exam with 100% Guarantee

Free Download Real Questions & Answers **PDF** and **VCE** file from:

https://www.passapply.com/pegapcssa86v1.html

### 100% Passing Guarantee 100% Money Back Assurance

Following Questions and Answers are all new published by Pegasystems Official Exam Center

- Instant Download After Purchase
- 100% Money Back Guarantee
- 😳 365 Days Free Update
- 800,000+ Satisfied Customers

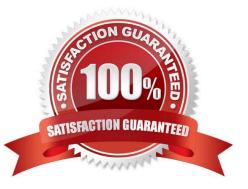

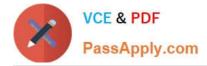

#### **QUESTION 1**

A travel reservation servicing case includes a service level for responding to requests. The service level intervals vary according to passenger status, class of service, and fare type. Which implementation satisfies this requirement?

- A. Create a multivariate circumstanced rule and a when rule.
- B. Create a multivariate circumstanced rule, a circumstance definition, and a circumstance template.
- C. Create a single property circumstanced rule and a when rule.
- D. Create a single property circumstanced rule.

Correct Answer: B

#### **QUESTION 2**

Which two statements are valid about configuring Pega Web Mashup? (Choose Two)

- A. Only create one DIV element in the hosting web page for each Pega gadget.
- B. Add a list of trusted domains in your applications in which you want to use the mashup.
- C. Use the Integration wizard to generate mashup code for use in other systems.
- D. Keep the original names of default actions in the mashup code to prevent security risks.

Correct Answer: AB

#### **QUESTION 3**

DRAG DROP

In the Answer Area, drag each mobile application solution on the left to the correct scenario.

Select and Place:

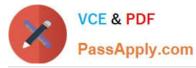

| Signed application   | Answer Area |                                |                                                                                                    |
|----------------------|-------------|--------------------------------|----------------------------------------------------------------------------------------------------|
|                      |             | Mobile Application<br>Solution | Scenario                                                                                                    |
| SDK application      |             |                                | Globobank wants to build a mobile<br>app of its Pega Platform application<br>to embed in its mobile app.                                            |
| Unsigned application |             |                                | Metrobank wants to build a mobile<br>app for distribution on Android and<br>iOS app stores.                                                         |
|                      |             |                                | Localbank wants to build a mobile<br>app for a Pega Platform application,<br>but developer certificates cannot be<br>distributed to app developers. |

#### Correct Answer:

|  | Mobile Application<br>Solution | Scenario                                                                                                    |
|--|--------------------------------|----------------------------------------------------------------------------------------------------|
|  | SDK application                | Globobank wants to build a mobile<br>app of its Pega Platform application<br>to embed in its mobile app.                                            |
|  | Signed application             | Metrobank wants to build a mobile<br>app for distribution on Android and<br>iOS app stores.                                                         |
|  | Unsigned application           | Localbank wants to build a mobile<br>app for a Pega Platform application,<br>but developer certificates cannot be<br>distributed to app developers. |

#### **QUESTION 4**

The primary purpose of a production ruleset is to allow rules to be

- A. tested in a production environment
- B. updated in a production environment
- C. reused in multiple production environments
- D. migrated to a production environment
- Correct Answer: D

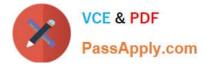

#### **QUESTION 5**

An application contains the class group MyCo-HR-SelfService-Work. There are two classes derived from Work- class:

| MyCo-HR-SelfService-Work-TimeOff |
|----------------------------------|
| MyCo-HR-SelfService-Work-Expense |

If a report is created in MyCo-HR-SelfService-Work, what instances will the report return?

A. Instances of MyCo-HR-SeifService-Work-TimeOffana\\' MyCo-HR-SelfService-Work- Expense, unless they are stored in different database tables

- B. Instances of all Work- derived classes
- C. Instances of MyCo-HR-SelfService-Work
- D. Instances of MyCo-HR-SelfService-Work-TimeOff and MyCo-HR-SelfService-Work- Expense

Correct Answer: D

| PEGAPCSSA86V1 Practice | PEGAPCSSA86V1 Study | PEGAPCSSA86V1 Exam |
|------------------------|---------------------|--------------------|
| Test                   | Guide               | <u>Questions</u>   |